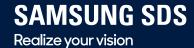

Partner

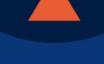

Foresee

# **Techtonic** 2019

Disrupt

2019.11.14 • SAMSUNG SDS Tower B1F Magellan Hall / Pascal Hall

### 삼성 블록체인 키스토어 당신의 블록체인 어플리케이션은 안전한가요? 이성혁 프로 (블록체인서비스그룹) / 삼성전자 무선사업부

Track 3 | Blockchain

## it all happened because of

## private key

## What is a private key?

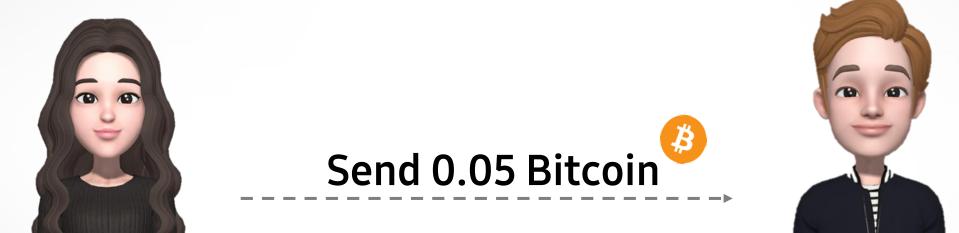

Alice

Bob

## What is a private key?

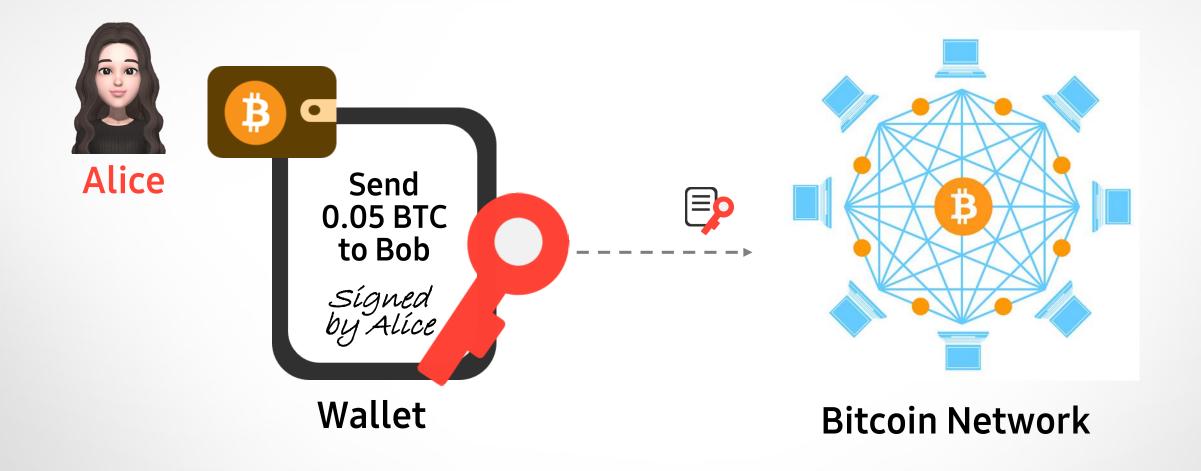

## What is a private key?

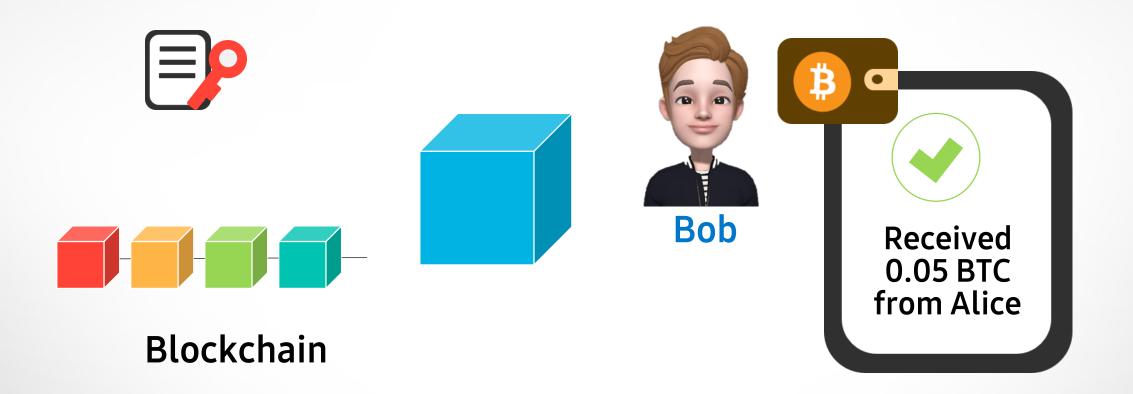

## **Blockchain address**

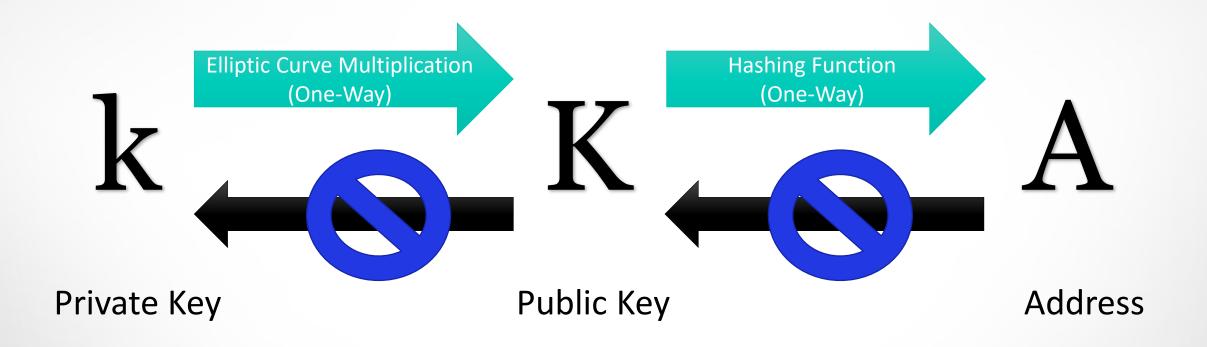

## Who creates account ?

#### Financial institutions issue accounts

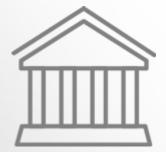

Bank

620-179283-842

#### Open account

\_ \_ \_ \_ \_ \_ \_ \_ \_ \_ \_

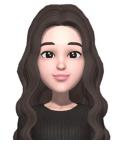

#### No central authority.

#### Alice generates key and address by herself

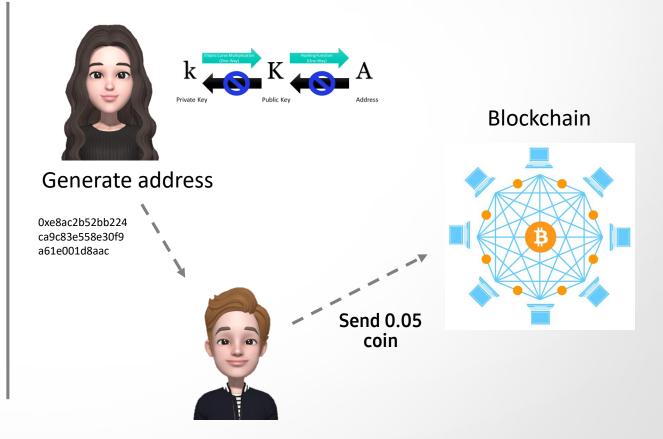

## **Private Key**

Challenge is how to *safely* manage user's private key

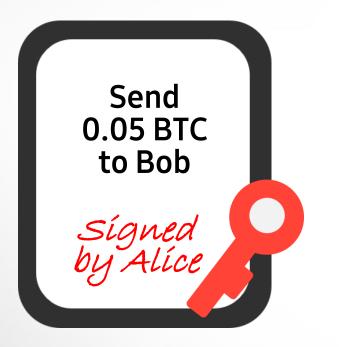

Signature

required to make a transaction

**Private Key** generates the signature

## Hardware and Paper Wallet

isolated environment to avoid remote attacks

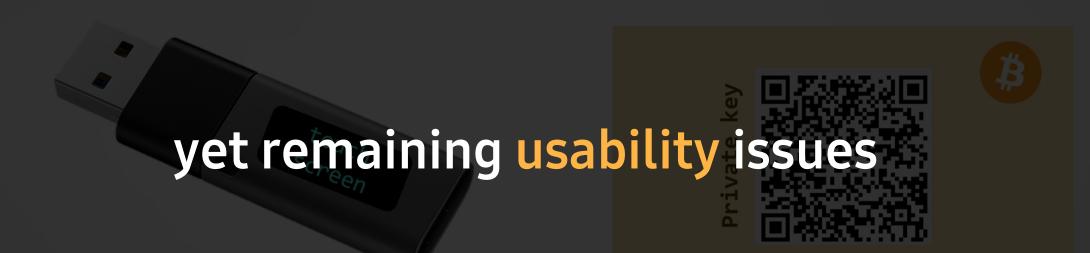

**Paper Wallet** 

Hardware Wallet

## AGENDA

- 1. What is a "Good" Wallet?
- 2. Introduction to Samsung Blockchain Keystore
- 3. What makes Keystore Secure and Unique
- 4. Samsung Blockchain Keystore SDK
- 5. What's Next

## What is a "Good" Wallet?

1

## Inevitable security vulnerabilities

Concern: the mobile environment that the blockchain technology is executed in

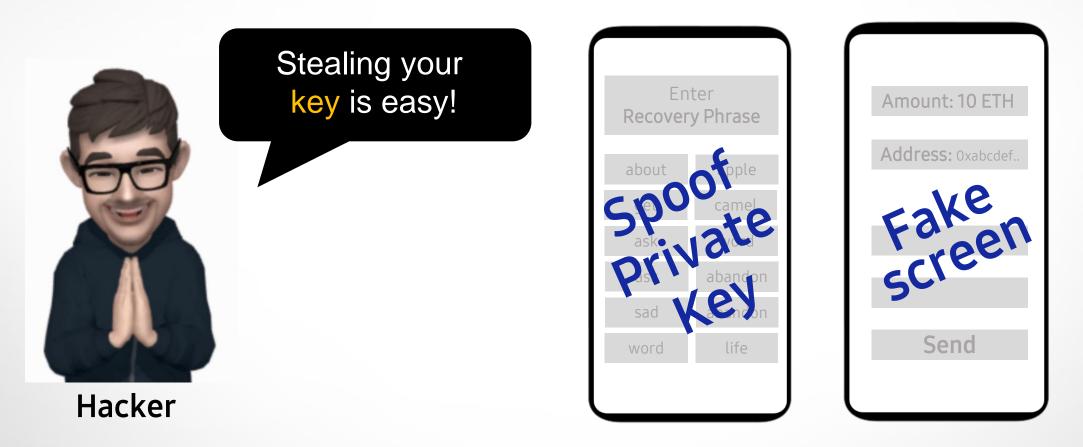

## Workaround to avoid hacking

Becoming more and more complicated

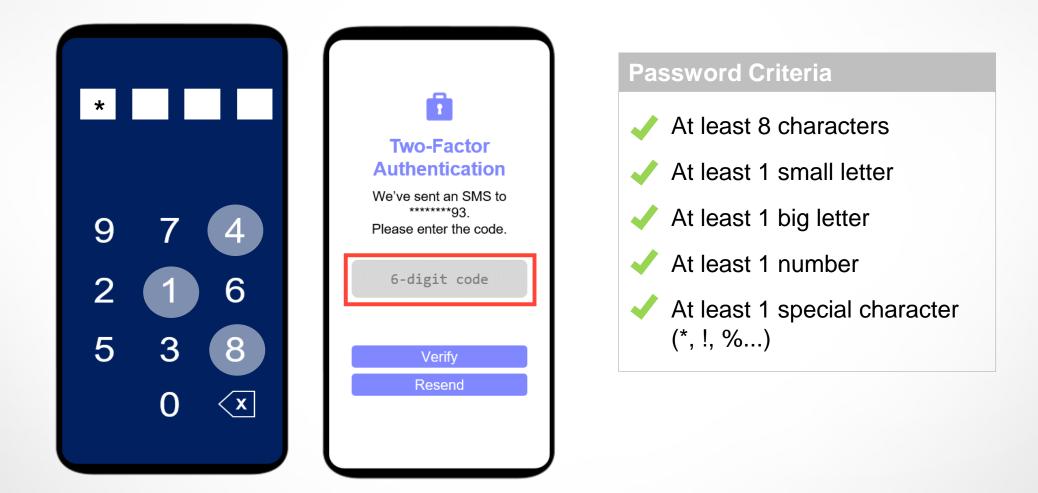

## **Security Solutions**

- Application Integrity
- Device Integrity

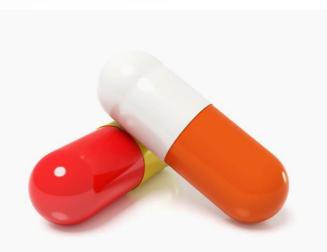

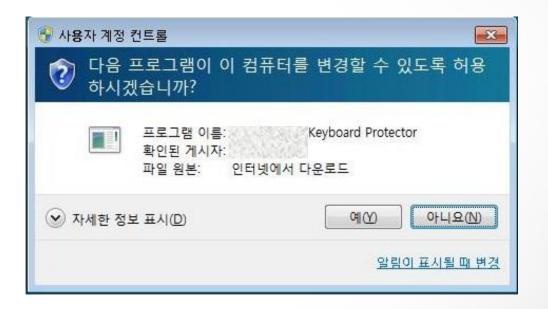

## Then what is a "Good" wallet?

Security considerations when developing Samsung Blockchain Keystore

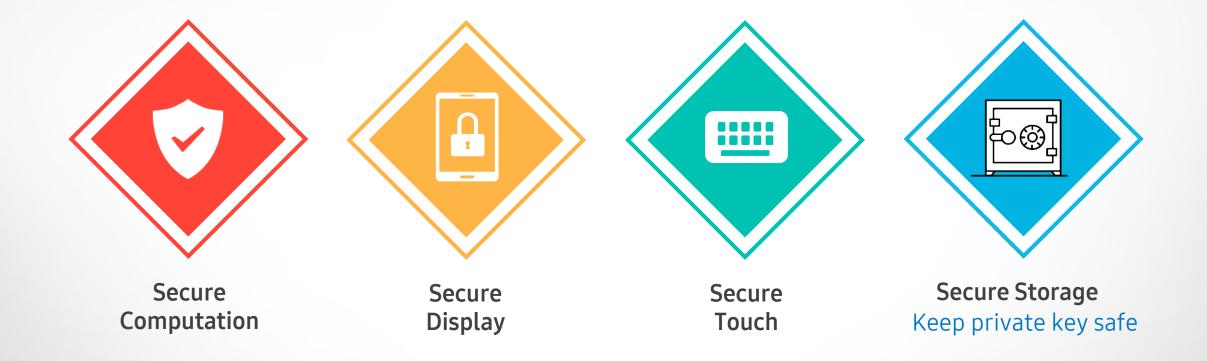

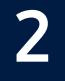

## Introduction to Samsung Blockchain Keystore

#### launched earlier this year to keep your private key safe

| We            | elcome to                                           | C |               | ockchain Keysto<br>cryptocrrencies |             |
|---------------|-----------------------------------------------------|---|---------------|------------------------------------|-------------|
| Samsu         | ng Block                                            |   | Change PIN    |                                    |             |
| Samsung Block | Ceystore<br>chain Keystore is<br>ace for your crypt |   | Use fingerpri | nt                                 |             |
|               | nore about the ser                                  |   | Recovery phr  | ase                                |             |
|               |                                                     |   | Reset Samsu   | ing Blockchai                      | in Keystore |
|               |                                                     |   | General       |                                    |             |
|               |                                                     |   | Notifications |                                    |             |
|               |                                                     |   | Notices       |                                    |             |
| -             |                                                     |   | How to use    |                                    |             |
|               | ue, read and agree<br>onditions and Priva           |   | Contact us    |                                    |             |
|               | Agree                                               |   | About Samsu   | ung Blockcha                       | in Keystore |
|               | Ο                                                   | < |               | Ο                                  | <           |
| ш             | 0                                                   | < |               | 0                                  | <           |
|               |                                                     |   | About Samsu   | ing Blockcha                       | in Keystore |

< Samsung Blockchain Keystore

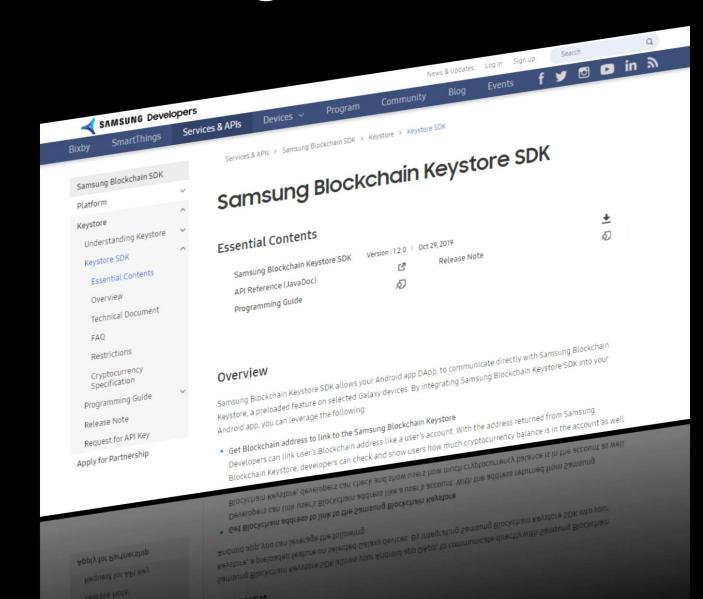

### Open to public on Samsung Developers

### key generator?

## Android keystore?

## storage? **SAMSUNG** signatures?

??

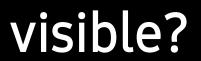

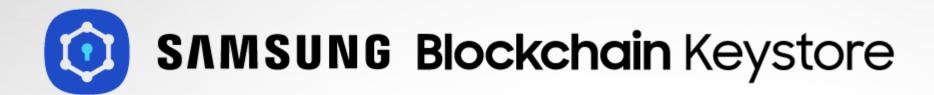

#### a blockchain-dedicated Keystore launched earlier this year

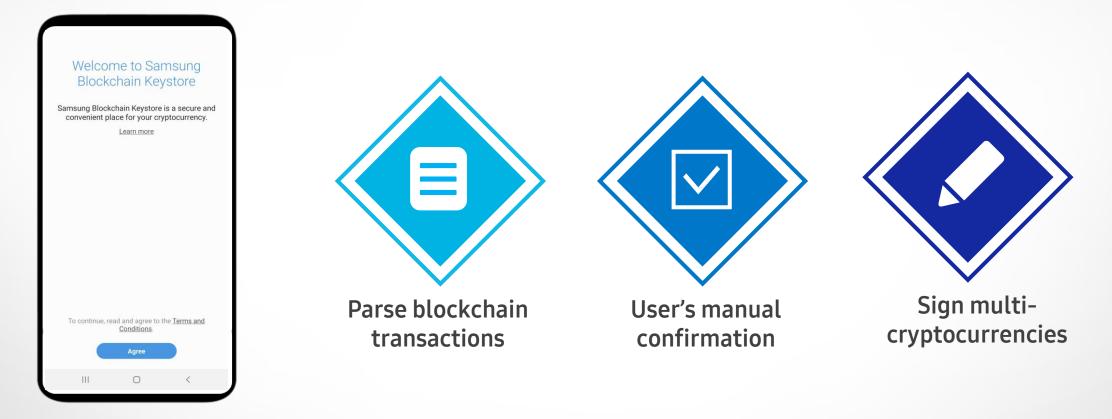

#### Where can I find it?

Device Settings > Biometrics and Security > Samsung Blockchain Keystore

|      | Settings                                                           | Biometrics and security                                                                                       |
|------|--------------------------------------------------------------------|----------------------------------------------------------------------------------------------------|
|      |                                                                    | < ٩                                                                                                    |
|      | ά 😝                                                                | Face recognition<br>Register your face.                                                                       |
| ([1- | Connections<br>Wi-Fi, Bluetooth, Data usage, Airplane mode         | Fingerprints<br>Add your fingerprints.                                                                        |
|      | Sounds and vibration<br>Sound mode, Ringtone, Volume               | Biometrics preferences                                                                                        |
| •    | Notifications<br>Block, allow, prioritize                          | Security<br>Google Play Protect<br>Apps scanned at 1:07 AM                                                    |
| ۲    | Display<br>Brightness, Blue light filter, Home screen              | Find My Mobile<br>Locate and control your phone remotely if it's lost or if<br>you forget your unlock method. |
| ۳    | Wallpapers and themes<br>Wallpapers, Themes, Icons                 | Security update<br>July 1, 2019                                                                               |
|      | Lock screen<br>Screen lock type, Always On Display, Clock style    | Samsung Pass<br>Use biometric authentication to verify your identity<br>easily and securely.                  |
| •    | Biometrics and security<br>Face recognition, Fingerprints, Privacy | Samsung Blockchain Keystore<br>Secure and manage your blockchain private key.                                 |
| ø    | Accounts and backup<br>Samsung Cloud, Smart Switch                 | Install unknown apps                                                                                          |
|      |                                                                    |                                                                                                    |

**Main Features** (1) Key Management

Create a Wallet

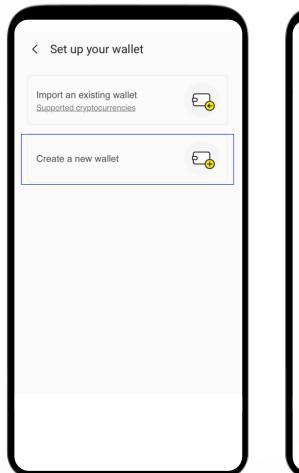

| < Create wallet                                                                                                    | < New re                                                                                                    |
|----------------------------------------------------------------------------------------------------|----------------------------------------------------------------------------------------------------|
| Samsung Blockchain Keystore will create a 12-word recovery phrase to secure your wallet. You can use this phrase to recover your wallet on other devices or software. | Anyone who ha<br>able to access<br>cryptocurrency<br>it in a safe plac<br>cloud, website,<br>1. settl<br>3. horn<br>5. arch<br>7. pipe |
| Keep in mind:                                                                                                    | 9. flag                                                                                                    |
| <ul> <li>Your wallet is stored anonymously on the<br/>blockchain network. This means that Samsung<br/>doesn't have access to your data.</li> </ul>                    | 11. sque                                                                                                    |
| <ul> <li>The recovery phrase is the only way to access your<br/>wallet, so make sure not to lose it and to keep it a<br/>secret.</li> </ul>                           |                                                                                                    |
| <ul> <li>If you lose your recovery phrase, it will be<br/>impossible to access your account.</li> </ul>                                                               |                                                                                                    |
| <ul> <li>If anyone else learns your recovery phrase, they'll<br/>be able to steal the contents of your wallet.</li> </ul>                                             |                                                                                                    |
|                                                                                                    | SAMSUNG<br>Blockchain Keysto                                                                                                    |
| Next                                                                                                    | I w                                                                                                    |
|                                                                                                    |                                                                                                    |
|                                                                                                    |                                                                                                    |

#### ecovery phrase

as this recovery phrase will be your wallet and steal all of your . Write down the phrase and keep ce. Storing the phrase online (email, etc.) is not recommended.

| 1. settle   | 2. jeans    |
|-------------|-------------|
| 3. horn     | 4. group    |
| 5. arch     | 6. build    |
| 7. pipe     | 8. total    |
| 9. flag     | 10. prevent |
| 11. squeeze | 12. before  |
|             |             |
|             |             |

Secured by Knox

vrote it down safely

**Main Features** (1) Key Management

Import a Wallet

| e. | Ente |
|----|------|
| €_ |      |
|    | r.   |
|    |      |
|    |      |
|    | q w  |
|    | a s  |
|    |      |

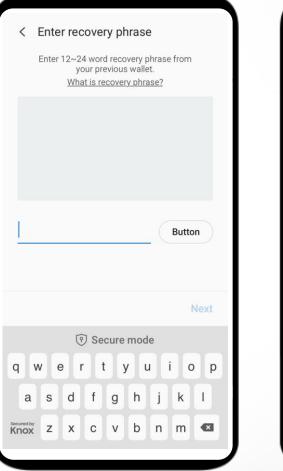

| < Recovery phrase                                                                                                    |
|----------------------------------------------------------------------------------------------------|
|                                                                                                    |
| A recovery phrase, also known as a seed<br>phrase or backup phrase, allows you to recover<br>a wallet from the blockchain network. To<br>import your previous wallet into Samsung<br>Blockchain Keystore, you need to enter the 12 -<br>24 word recovery phrase that was given to you<br>when you created the wallet. |

Keep in mind:

- · Your wallet is stored anonymously on the blockchain network. This means that Samsung doesn't have access to your data.
- · The recovery phrase is the only way to access your wallet, so make sure not to lose it and to keep it a secret.
- · If you lose your recovery phrase, it will be impossible to access your account.
- · If anyone else learns your recovery phrase, they'll be able to steal the contents of your wallet

Got it

Main Features (2) Sign a transaction

| < Confirm trans                               | saction details                           |           |   |   |
|-----------------------------------------------|-------------------------------------------|-----------|---|---|
|                                               | <b>F</b>                                  |           |   |   |
|                                               | ails below are cor<br>ng this transactior |           |   |   |
| Recipient address<br>mzrJwjneuUBgDjl<br>U1BYF | HAPEb1bB8Wps                              | ngU       |   |   |
| Amount                                        | 0.001                                     | втс       |   |   |
| Fee                                           | 0.00001                                   | BTC       |   |   |
| Total                                         | 0.00101                                   | BTC       |   |   |
| SAMSUNG<br>Blockchain Keystore                |                                           | ecured by |   |   |
|                                               |                                           |           |   | ŝ |
|                                               |                                           |           |   |   |
|                                               |                                           |           |   |   |
| Co                                            | onfirm                                    |           | J |   |

| ť                                               |                                             |                               |
|-------------------------------------------------|---------------------------------------------|-------------------------------|
| Make sure the deta                              |                                             |                               |
| before confirmin                                | ng this transaction                         |                               |
| Recipient address                               |                                             | 2000                          |
| )xE7425EE1BC64A<br>E76FD545F1A9                 | AB7C51CE36170                               | CB83                          |
|                                                 |                                             |                               |
|                                                 |                                             |                               |
| Amount                                          | 0.001                                       | ETH                           |
|                                                 | 0.001<br>0.1474                             |                               |
| Amount<br>Fee<br>- Gas price :<br>- Gas limit : | <b>0.1474</b><br>0.00000022                 | ЕТН                           |
| Fee<br>Gas price :                              | <b>0.1474</b><br>0.00000022                 | <b>ETH</b><br>2 ETH<br>700000 |
| Fee<br>Gas price :<br>Gas limit :<br>Total      | 0.1474<br>0.000000022<br>67<br>0.1484<br>se | ETH<br>2 ETH<br>700000<br>ETH |
| Fee<br>Gas price :<br>Gas limit :<br>Fotal      | 0.1474<br>0.000000022<br>67<br>0.1484<br>se | ETH<br>2 ETH<br>700000<br>ETH |
| Fee<br>Gas price :<br>Gas limit :<br>Fotal      | 0.1474<br>0.000000022<br>67<br>0.1484<br>se | ETH<br>2 ETH<br>700000<br>ETH |

#### Main Features

#### (3) Manage Authentication

Authentication is needed to confirm a transaction

| ( |                           | DIN                 |                |                                                                         |
|---|---------------------------|---------------------|----------------|-------------------------------------------------------------------------|
|   | < Register Set a PIN to p | rotect your cryptoc | eurrency keys. | Keingerprint Verification                                               |
|   |                           |                     |                | Scan your fingerprint to use it to protect<br>your cryptocurrency keys. |
|   | τ                         | গ্ Secure mode      | •              | Skip and use PIN                                                        |
|   | 1                         | 2                   | 3              |                                                                         |
|   | 4                         | 5                   | 6              |                                                                         |
|   | 7                         | 8                   | 9              | Verify with fingerprint                                                 |
|   | Secured by<br>Knox        | 0                   |                |                                                                         |

#### Main Features (4) Manage Settings

| < Samsung Blockchain Keystore                                        |
|----------------------------------------------------------------------|
| Samsung Blockchain Keystore is keeping<br>your cryptocrrencies safe. |
| Change PIN                                                           |
| Use fingerprint                                                      |
| Recovery phrase                                                      |
| Reset Samsung Blockchain Keystore                                    |
| General                                                              |
| Notifications                                                        |
| Notices                                                              |
| How to use                                                           |
| Contact us                                                           |
| About Samsung Blockchain Keystore                                    |
|                                                                      |
|                                                                      |

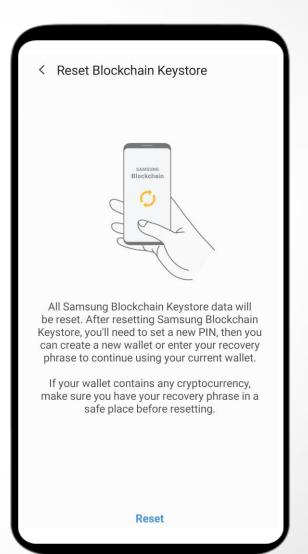

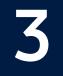

## What Makes Keystore Secure and Unique

## Architecture

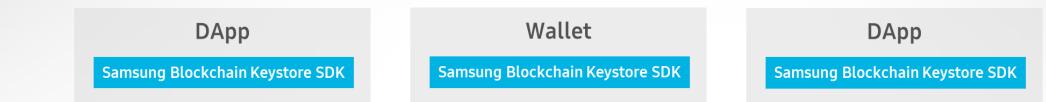

#### Samsung Blockchain Keystore

**Rich Execution Environment** 

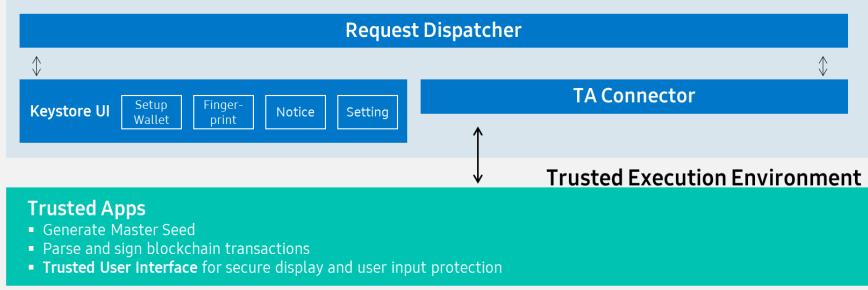

SAMSUNG KNOX Hardware Root of Trust

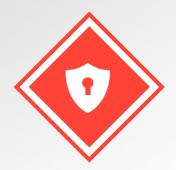

### Secure Computation Trusted Execution Environment

Rich OS Trusted OS

**Rich Execution** Environment App App App Android Framework **Rich OS** 

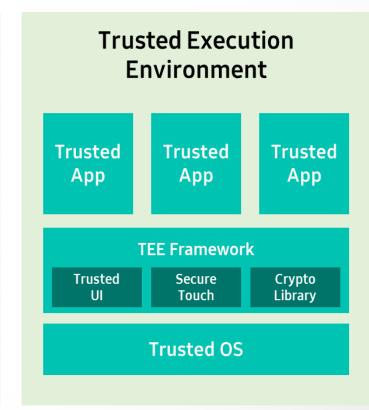

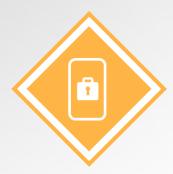

## **Secure Display**

#### **Trusted User Interface**

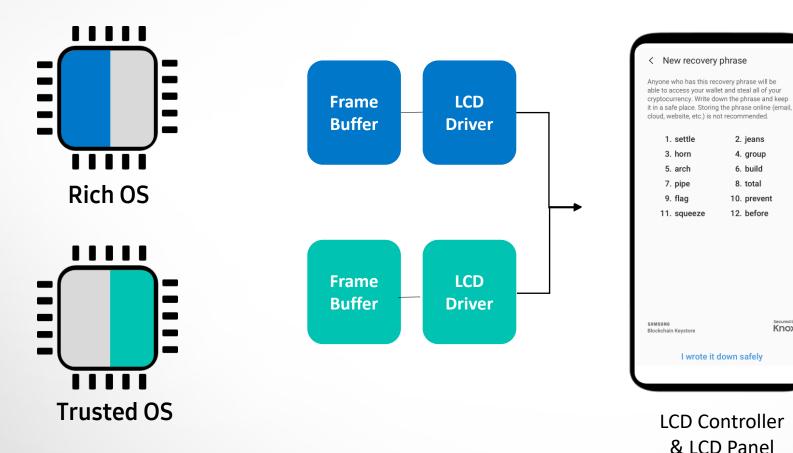

2. jeans 4. group 6. build 8. total 10. prevent 12. before

Knox

No screen capture!

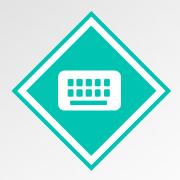

## **Secure Touch**

#### **Trusted User Interface**

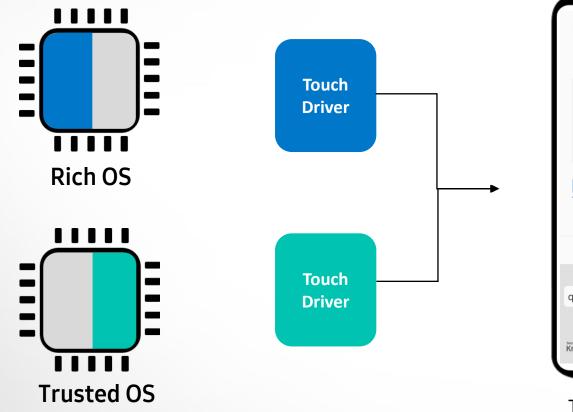

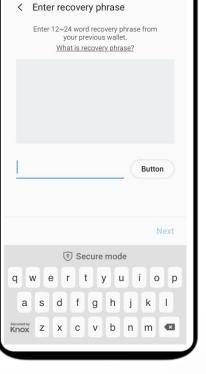

## No touch hooking!

**Touch Screen Panel** 

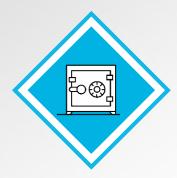

## Secure Storage

Hardware-based encryption

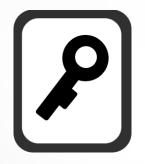

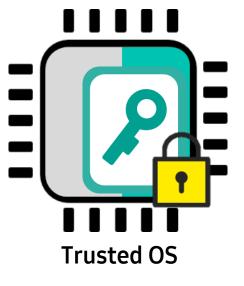

encrypted and safely stored

## Secure your app with Keystore

Two main service flows of Keystore integration

#### 1. Get Blockchain Address

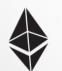

0xe8ac2b52bb224ca9c83e55 8e30f9a61e001d8aac

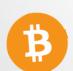

1F7FAt5kW55W9g7C2utnV21 Maz3e4weZnh

#### 2. Sign a transaction

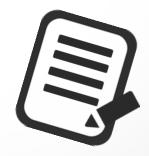

## Flow 1. Get Address

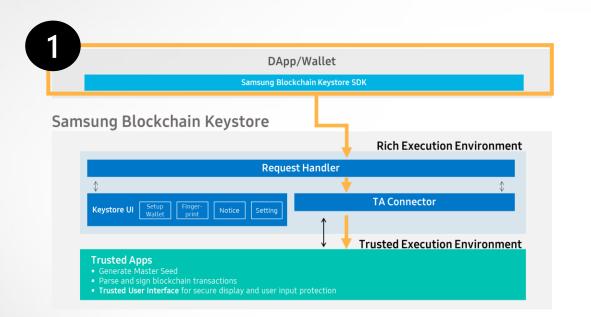

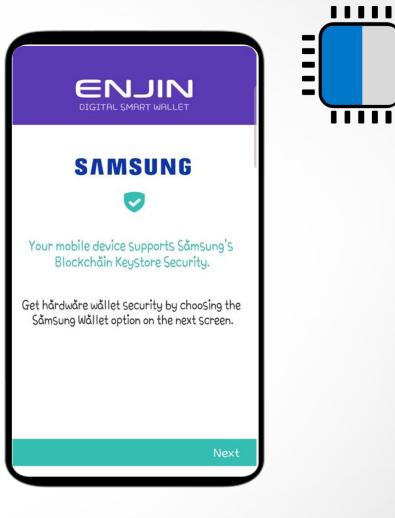

Wallet or DApp links to the Keystore by requesting the user's blockchain address

## Flow 1. Get Address

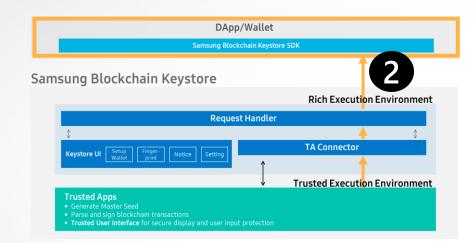

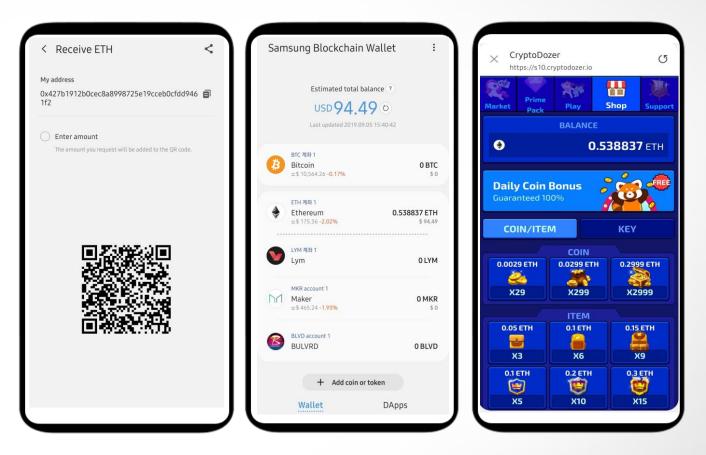

User's blockchain address is now linked to the wallet or DApp!

## Flow 2. Sign a transaction

| DApp                                                                                                    | /Wallet                       |  |  |  |
|----------------------------------------------------------------------------------------------------|-------------------------------|--|--|--|
| Samsung Blocke                                                                                                    | chain Keystore SDK            |  |  |  |
| amsung Blockchain Keystore                                                                                                    |                               |  |  |  |
|                                                                                                    | Rich Execution Environment    |  |  |  |
| Request                                                                                                    | t Handler                     |  |  |  |
| \$                                                                                                    | \$                            |  |  |  |
| Keystore UI Setup Finger- Notice Setting                                                                                          | TA Connector                  |  |  |  |
| Wallet print Notice Secting                                                                                                    | 1                             |  |  |  |
|                                                                                                    | Trusted Execution Environment |  |  |  |
| Trusted Apps Generate Master Seed Parse and sign blockchain transactions Trusted User Interface for secure display and user input | protection                    |  |  |  |

| 0xE8Ac2B5<br>F9A61E001 |                            | 33E558e30 💄 🔡               | Mark |                                        | Shop Suppor                  |
|------------------------|----------------------------|-----------------------------|------|----------------------------------------|------------------------------|
| Amount                 |                            | able balance: 0.538837 ETH) | Pay  | ment information                       | ×                            |
| 0.001 ETH              |                            | Max                         | Defa | ult account information                |                              |
|                        |                            |                             |      | 27b1912b0cec8a8998725e19cce<br>d9461f2 | <b>0.538837 ETH</b> \$ 92.14 |
| ee(Estimated)          | ?                          | Custom                      |      |                                        |                              |
| C Estimation Faster    | ated: 36 secs<br>P         | 0.000462 ETH<br>\$ 0.08     |      | ount<br>(Estimated) ?                  | 0.0029 ETH<br>\$ 0.5         |
| Section Norm           | ated: 1 min 12 secs<br>nal | 0.000316 ETH<br>\$ 0.06     | 0    | Estimated: 57 secs<br>Faster           | 0.060092 ETH<br>\$ 10.28     |
| -                      | ated: 2 mins<br><b>er</b>  | 0.000218 ETH<br>\$ 0.04     | 0    | Estimated: 1 min 54 secs<br>Normal     | 0.044914 ETH<br>\$ 7.68      |
| Slow                   |                            | 0.001316 ETH                | 0    | Estimated: 3 mins 10 secs<br>Slower    | 0.034000 ETH<br>\$ 5.81      |
| Slow                   |                            | \$ 0.23                     |      |                                        |                              |

Transactions created by a wallet that integrated Samsung Blockchain Keystore SDK

## Flow 2. Sign a transaction

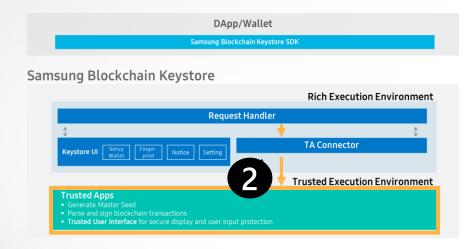

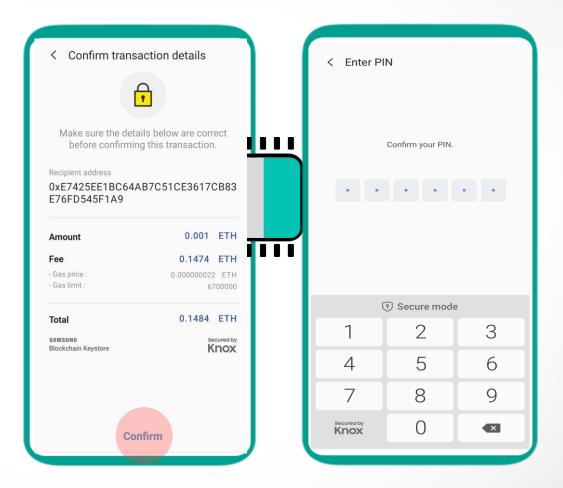

Transaction Details > User Confirmation > Sign

#### Flow 2. Sign a transaction DApp/Wallet < Transaction details Wallet Sending... 3 Samsung Blockchain Keystore O 0.001 ETH Rich Execution Environment Speed up **Request Handler** Signed tx **TA Connector** Finger-print Notice Transaction ID 0x2802...6492f6 Received **Trusted Execution Environment** From Trusted Apps 0x427b1912b0cec8a8998725e19cceb0cfdd9461f2 0xf86c4085051f4d5c0083663be To Frusted User Interface for secure display and user input protection 094e8ac2b52bb224ca9c83e558e 0xe8ac2b52bb224ca9c83e558e30f9a61e001d8aac 30f9a61e001d8aac87038d7ea4c 68000801ca04885df148ea1b02d 0.001 ETH Amount 6b0478dd4a48556a171521f9cd1 \$0.18 fbc17e67e8d0073208ac0a04fc0 Fee(Estimated) 0.000218 ETH 863a01feaa56b05823784f7f8d5 - Gas price : 0.0000000104 ETH \$0.04 Gas limit : 21000 dc37ab41ab123cb1fbf2423a582 6e27ec More info Total 0.001218 ETH (Estimated) \$0.21

Signed transaction is returned to the wallet Wallet sends the transaction to blockchain network

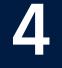

## Samsung Blockchain Keystore SDK

#### Why Keystore SDK?

#### **Benefits** from integrating Samsung Blockchain Keystore

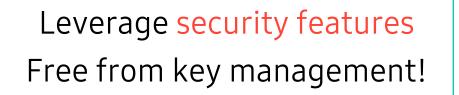

**Developers** 

Key Ownership Free from DApp dependency!

Users

## **Mobile Apps with Keystore SDK**

#### Games

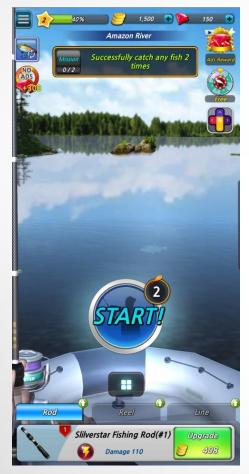

[Crypto Fishing]

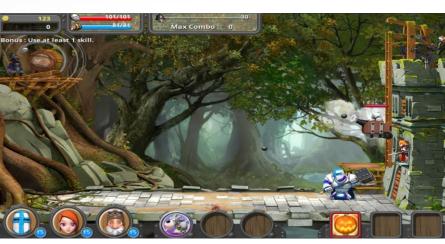

[The Onion Knights]

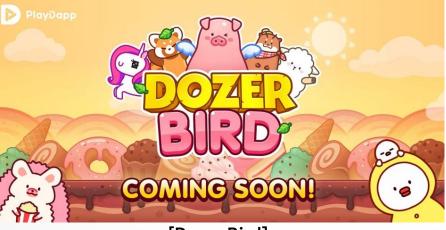

[Dozer Bird]

#### Media

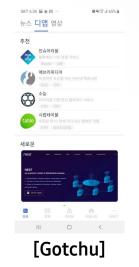

#### Payment

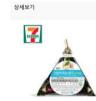

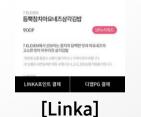

#### **Social Funding**

| 포스팅      |     | 후원거리 |       | 정보    |
|----------|-----|------|-------|-------|
|          | -   |      |       | -     |
| 매수수량     |     | 가격   |       | 애도수량  |
| 1.200    | 1   |      | 800   | 3     |
|          |     |      | 900   | 5     |
|          |     |      | 1,000 | 5     |
| 수량       |     |      |       | 0     |
| 가격       |     |      |       | 0     |
| 도 가능 수량  |     |      |       | 0 CHU |
| 1래 가능 금액 |     |      |       | 0 캐수  |
| 주운금액     |     |      |       | 0 캐수  |
| OH       | E   |      | •     | I÷    |
| 내 주      | 문내역 |      | 실시긴   | 체결    |

+ more than 100 on development

#### **Quick and Simple Integration Steps**

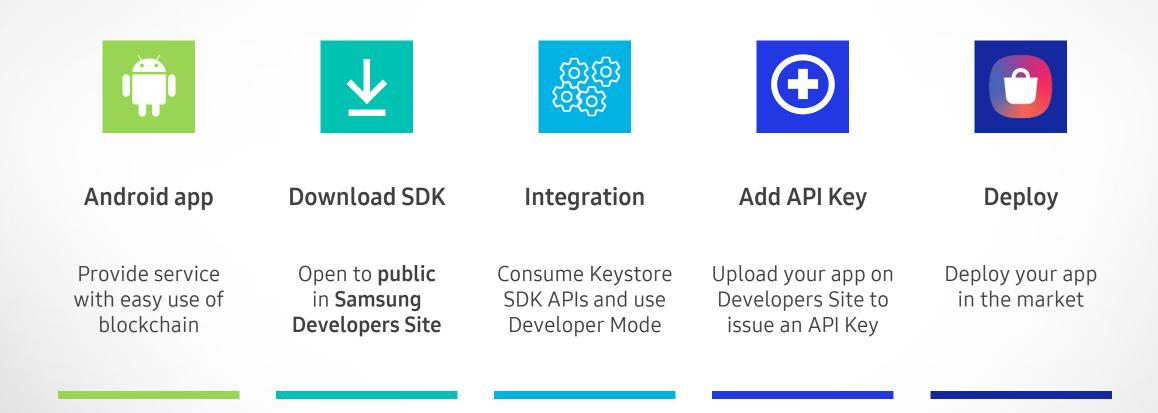

#### **Developer Mode**

Enable it with just a quick tap!

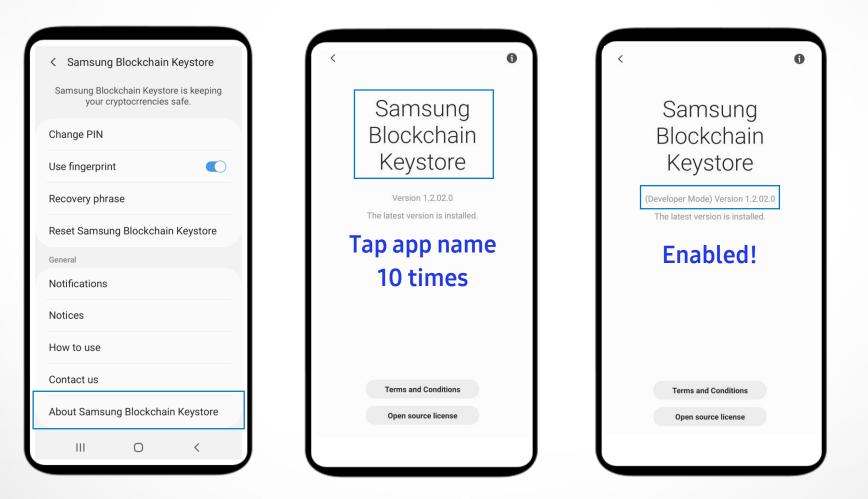

#### Keystore currently supports...

#### Cryptocurrencies **Devices Countries** Galaxy S10 series UK US Bitcoin Galaxy Note10 series Germany Korea Spain Galaxy Fold Ethereum Canada Switzerland • A90 5G Klaytn Tron SAMSUNG

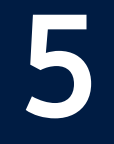

## What's Next

#### What's Next?

Easy integration, yet stronger security for blockchain app developers

- ✓ More cryptocurrencies
- ✓ More devices
- ✓ More countries
- More user/developer friendly
- ✓ Greater security

leverage SPU for hardware tamper-proof key storage

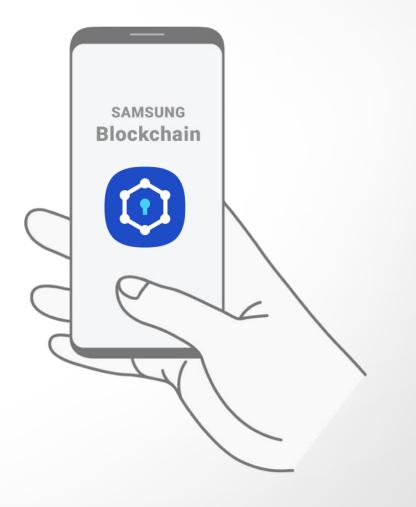

## Find out more!

## Samsung Developers

- Open to public
- Provide tech support

| d sv        | MSUNG Devel           | opers   |                                                                                                    |                     |                  | ١                     | lews & Updates | Log in Sign | up Sea | irch |          |     |
|-------------|-----------------------|---------|----------------------------------------------------------------------------------------------------|---------------------|------------------|-----------------------|----------------|-------------|--------|------|----------|-----|
| Bixby       | SmartThings           | Service | es & APIs                                                                                                    | Devices $\vee$      | Program          | Community             | Blog           | Events      | f ¥    | đ    | D        | in  |
| Samsung l   | Blockchain SDK        |         | Services                                                                                                    | & APIs > Samsung Bl | ockchain SDK > I | Keystore > Keystor    | e SDK          |             |        |      |          |     |
| Platform    |                       | $\sim$  |                                                                                                    |                     |                  |                       |                |             |        |      |          |     |
| Keystore    |                       | ^       | Samsung Blocka                                                                                                    |                     |                  | chain Keystore SDK    |                |             |        |      |          |     |
| Underst     | anding Keystore       | $\sim$  |                                                                                                    | •                   |                  |                       |                |             |        |      |          |     |
| Keystore    | e SDK                 | $\sim$  | Essent                                                                                                    | ial Contents        |                  |                       |                |             |        |      |          |     |
| Essen       | tial Contents         |         |                                                                                                    |                     |                  |                       |                |             |        |      |          | . 1 |
| Overv       | iew                   |         | Sams                                                                                                    | ung Blockchain Key  | vstore SDK V     | /ersion : 1.2.0   Oct | 29, 2019       |             |        |      | <u>+</u> |     |
| Techn       | ical Document         |         | API R                                                                                                    | eference (JavaDoc)  |                  | ß                     | Release Not    | te          |        |      | ĺ,       |     |
| FAQ         |                       |         | Progr                                                                                                    | amming Guide        |                  | ହ                     |                |             |        |      |          |     |
| Restri      | ctions                |         |                                                                                                    |                     |                  |                       |                |             |        |      |          |     |
|             | ocurrency<br>fication |         |                                                                                                    |                     |                  |                       |                |             |        |      |          |     |
| Program     | nming Guide           | $\sim$  | Overvi                                                                                                    | ew                  |                  |                       |                |             |        |      |          |     |
| Release     | Note                  |         | Samsung Blockchain Keystore SDK allows your Android app DApp, to communicate directly with Samsung Blockchain                                                                                                    |                     |                  |                       |                |             |        |      |          |     |
| Request     | for API Key           |         | Keystore, a preloaded feature on selected Galaxy devices. By integrating Samsung Blockchain Keystore SDK into your                                                                                                    |                     |                  |                       |                |             |        |      |          |     |
| Apply for F | Partnership           |         | Android app, you can leverage the following:                                                                                                    |                     |                  |                       |                |             |        |      |          |     |
|             |                       |         | <ul> <li>Get Blockchain address to link to the Samsung Blockchain Keystore Developers can link user's Blockchain address like a user's account. With the address returned from Samsung Blockchain Keystore, developers can check and show users how much cryptocurrency balance is in the account as well as view the transaction history. Samsung Blockchain Keystore supports BIP-39 compatible HD (Hierarchical Deterministic) Wallet – a standard tree structure, represented by derivation paths. Developers can use Samsung</li> </ul> |                     |                  |                       |                |             |        |      | u        |     |

Blockchain Keystore API to enter an HD Path. Samsung Blockchain Keystore will derive the address from the public

- sunghyuk.lee@samsung.com
- <u>https://developer.samsung.com/blockchain</u>

# 

## Thank You

## 

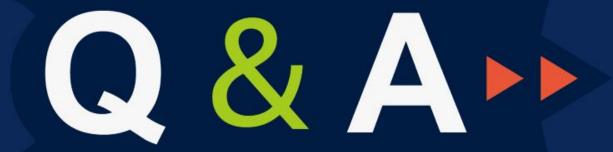

Partner Disrupt Foresee